# 진단평가 실시 방법 안내

## 역량기반 교육과정

### 1. 진단평가 실시 방법 안내

#### 학교 홈페이지-인트라넷 클릭

#### $\bullet$  학생 안내 방법

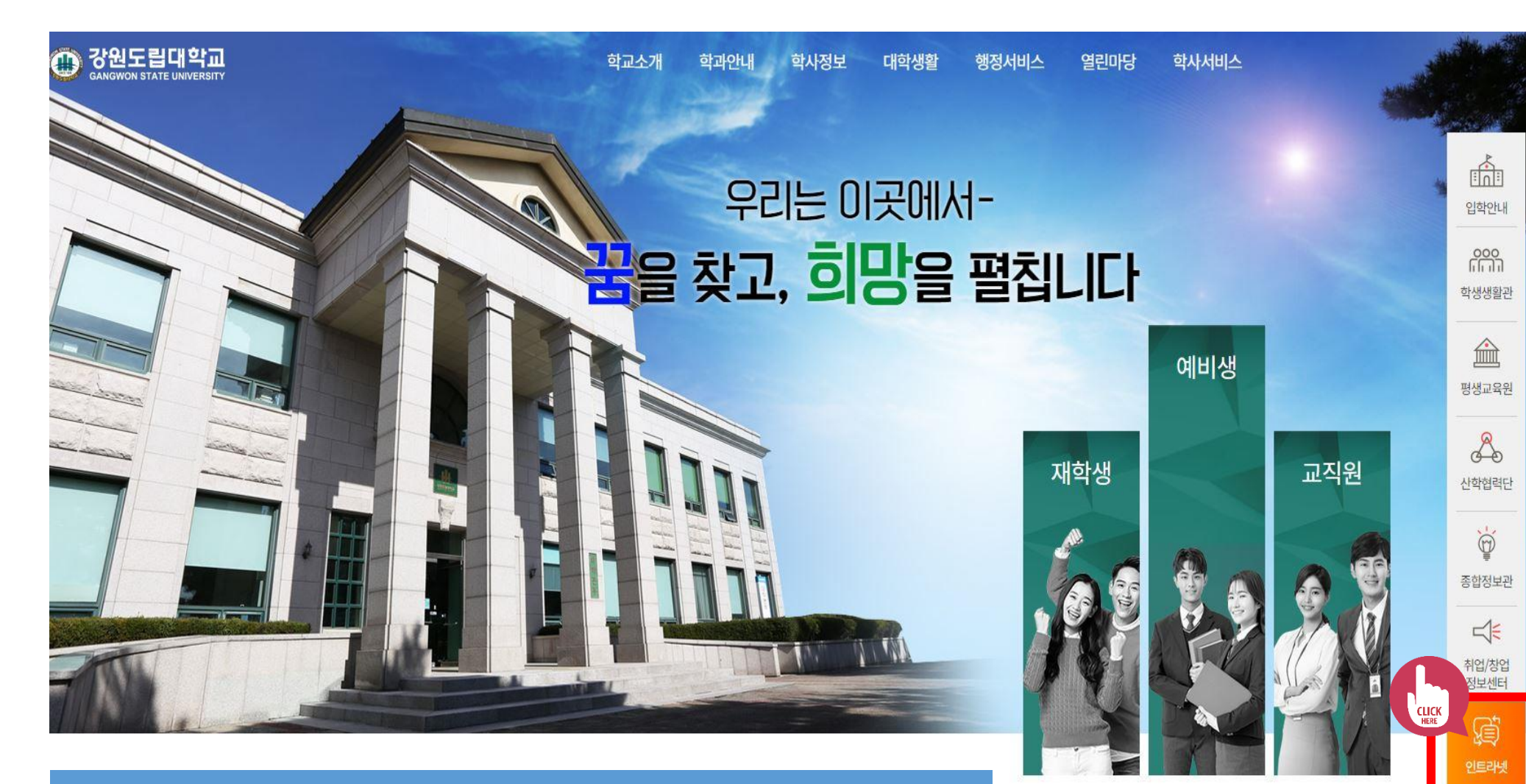

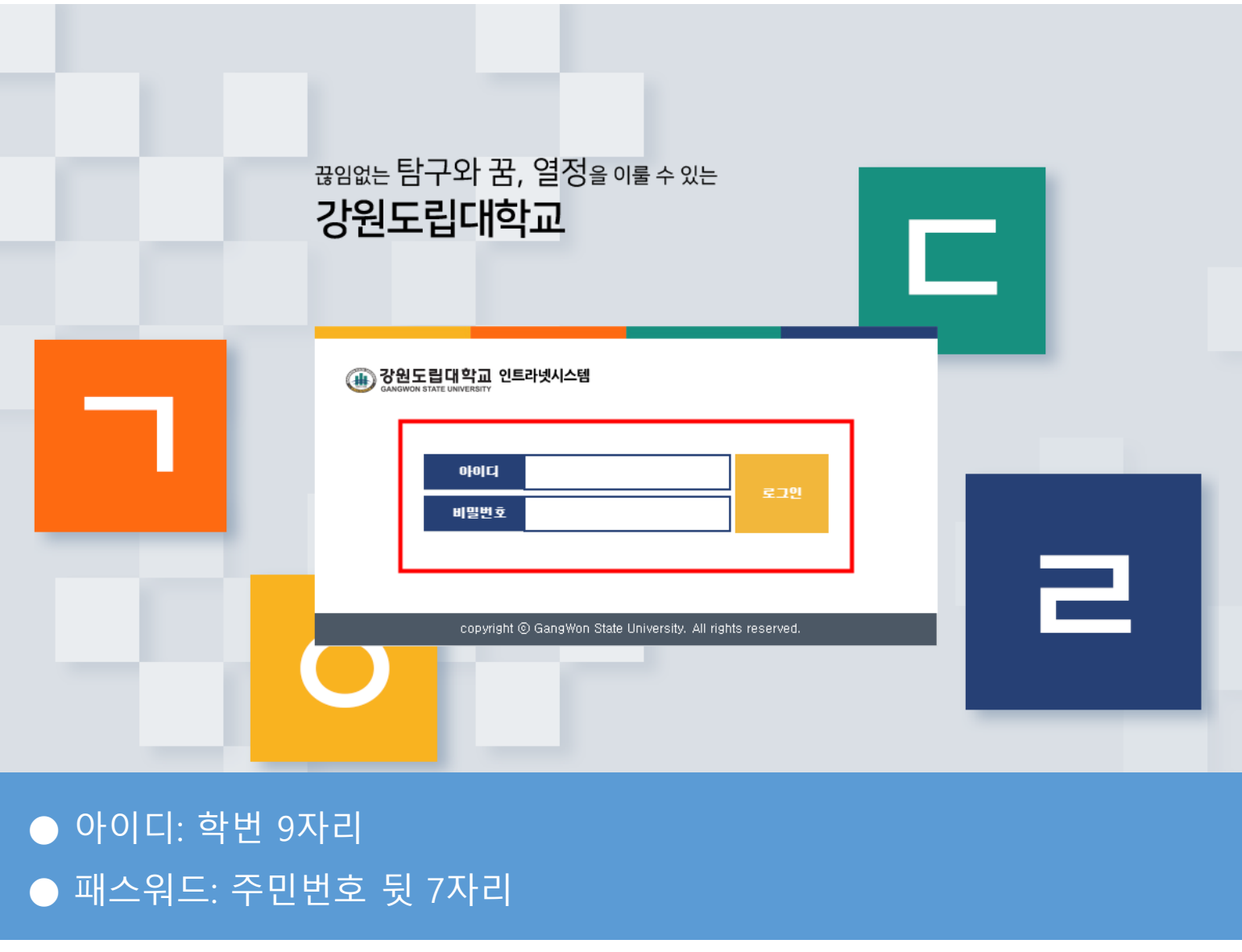

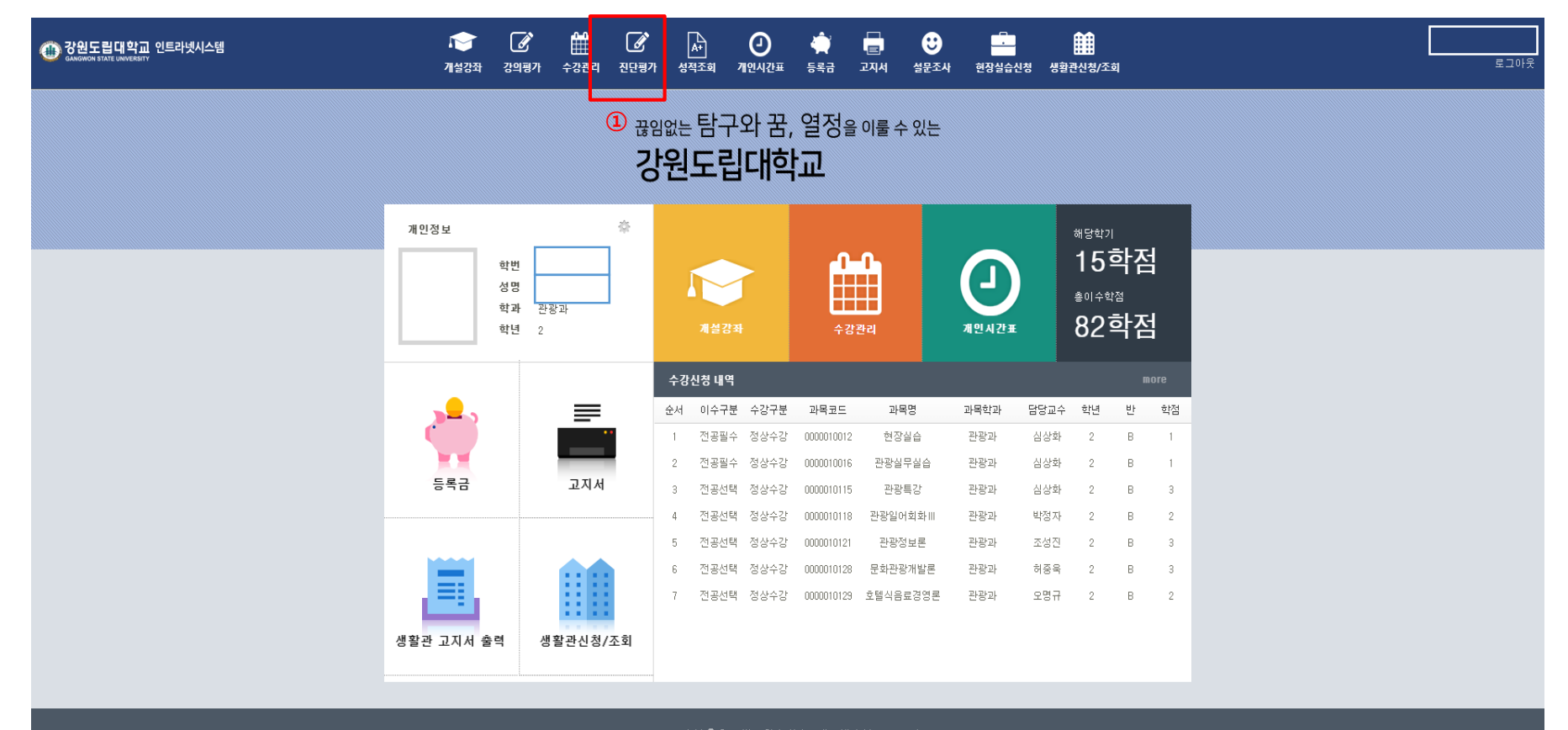

copyright © GangWon State University. All rights reserved. (25425) 강원도 강릉시 주문진읍 연주로 270 TEL: 033-660-8000 FAX: 033-660-8015, 8035

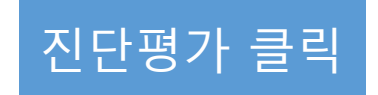

#### 해당 과목의 진단평가 클릭-팝업창의 확인 버튼 클릭-실시

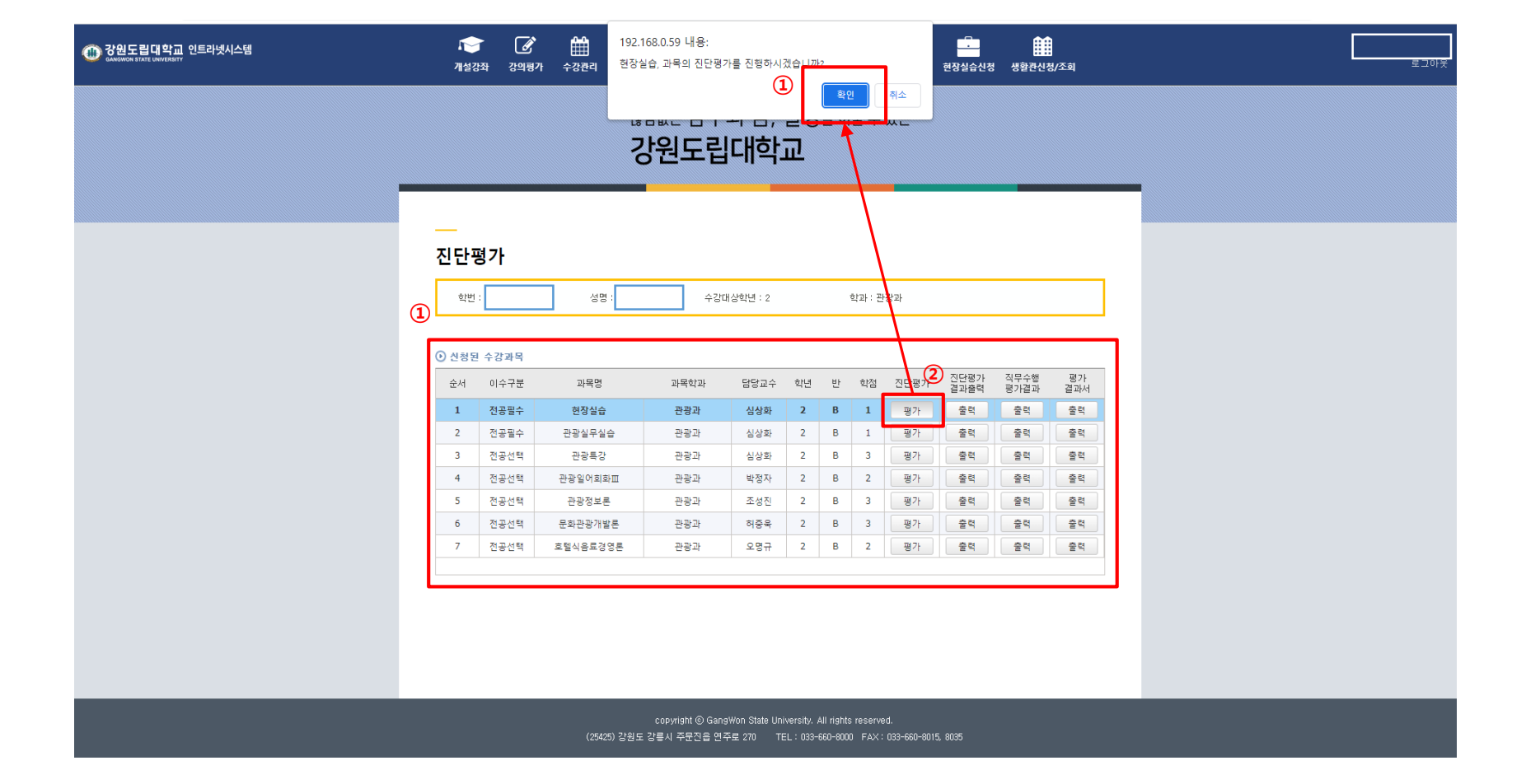

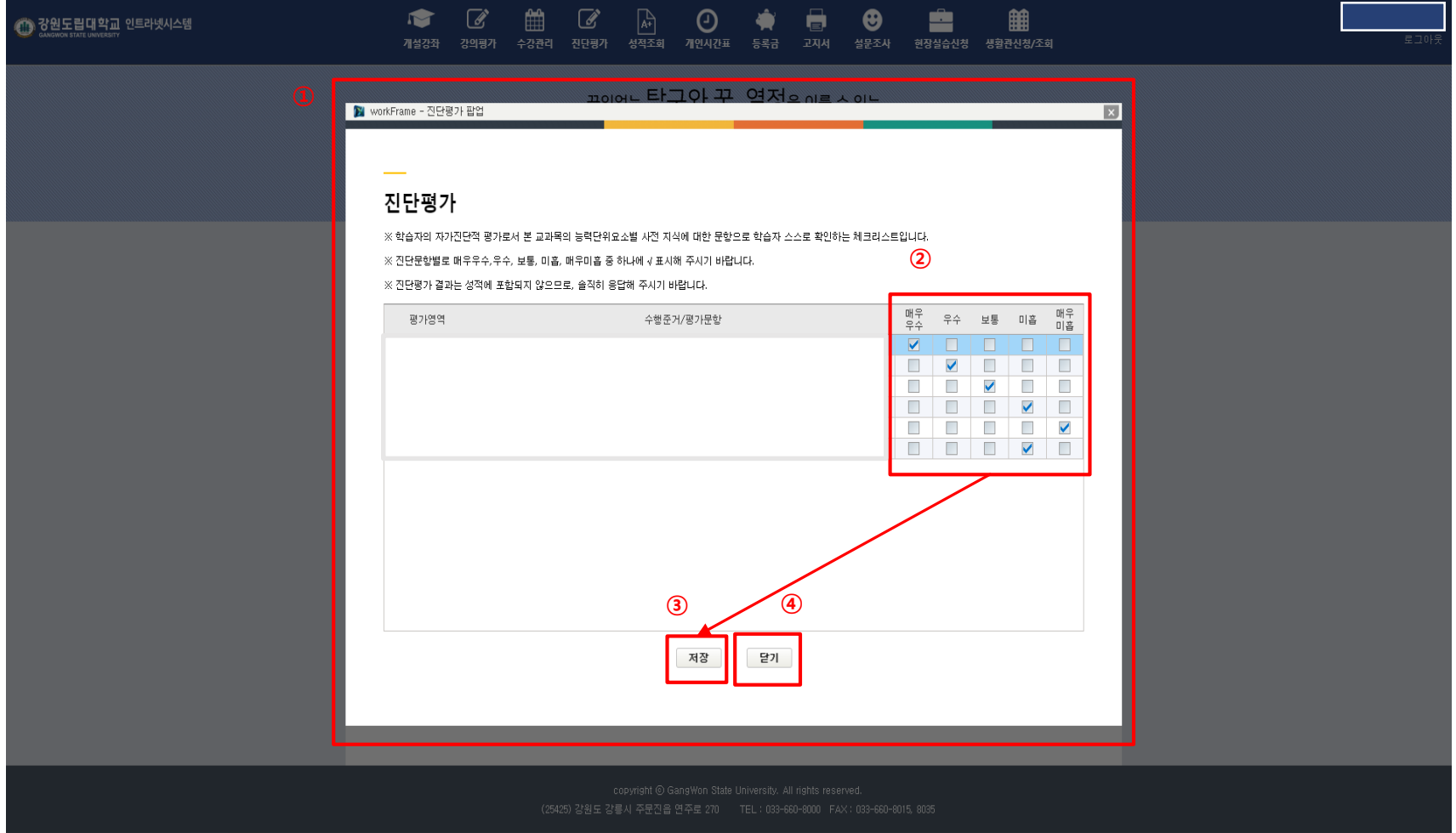

#### 항목별 평가 실시-평가 완료 후 저장-닫기 클릭